## **ECE 477 LAB 9**

**1)** In this lab, implementations are going to be transferred to an FPGA board. In this manner, GENESYS board, **Figure-1**, will be introduced first. Then the duty of "User Constraints File" will be explained. A simple example to use switches and LEDs on the FPGA board will be covered during the lab session.

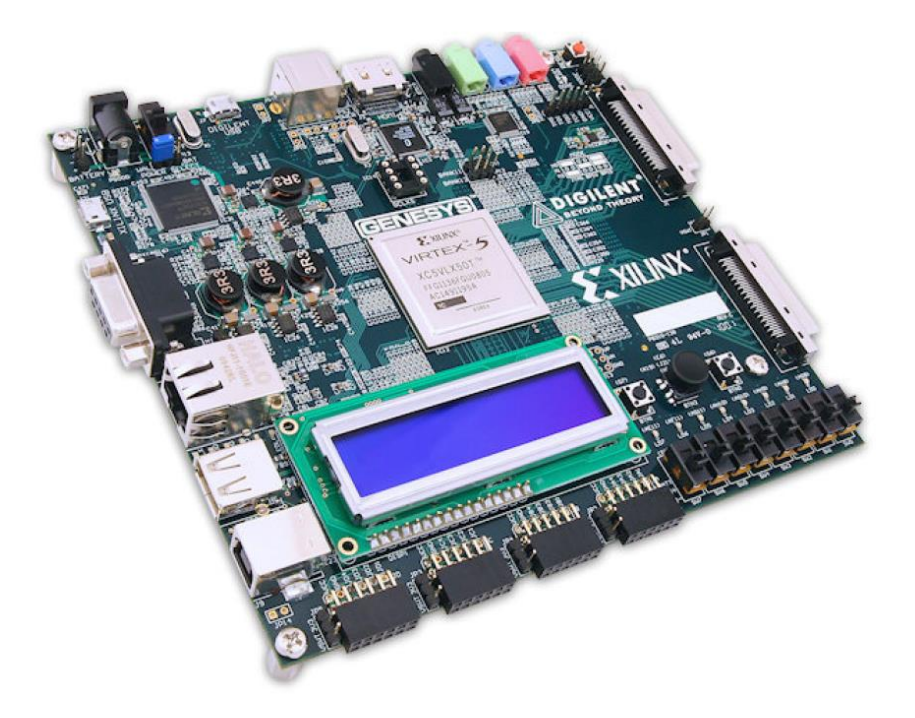

**Figure-1 : Digilent Genesys Board**

- **2)** Implement a 3-to-8 Decoder in VHDL. See the results in the GENESYS board.
- **3)** Write the VHDL code that describes a D flip-flop shown below **Figure-2**. Use a behavioral model in your description. Consider the R input to be and active-**low**, asynchronous input that resets the D flip-flop outputs when asserted. The sample code in **Figure-3** will guide you.

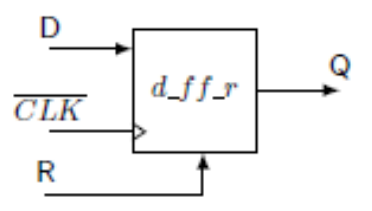

**Figure-2 : A D flip-flop**

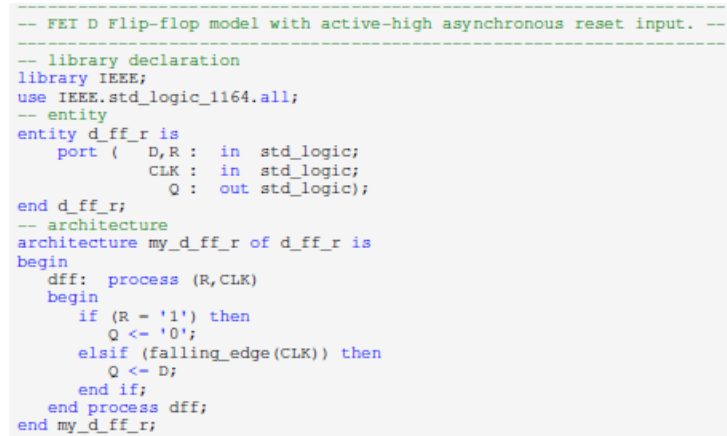

**Figure-3: D FF model with active-high asynchronous reset input**

**4)** Write the VHDL code that describes a D flip-flop shown below **Figure-4**. Use a behavioral model in your description. Consider the S input to be and active-**low**, synchronous input that sets the D flip-flop outputs when asserted. The sample code in **Figure-5** will guide you.

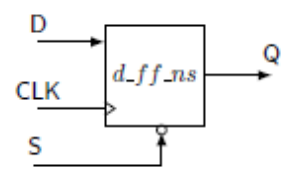

**Figure-4 : A D flip-flop**

```
-- RET D Flip-flop model with active-low synchronous set input. --
-- library declaration<br>library IEEE;<br>use IEEE.std_logic_1164.all;
use IEEE.std_logic_1164.all;<br>-- entity<br>entity d_ff_ns is<br>port ( D,S : in std_logic;<br>cLK : in std_logic;<br>0 : out std_logic);<br>end d_ff_ns;<br>-- architecture
 architecture my_d_ff_ns of d_ff_ns is
 begin
       gin<br>dff: process (CLK)<br>begin
            if (rising\_edge(CLK)) then<br>if (S - '0') then<br>Q \leftarrow '1';<br>else
                   Q \leftarrow D;<br>end if;
 end if;<br>end process dff;<br>end my_d_ff_ns;
```
**Figure-5: D FF model with active-low synchronous set input**

## *Homework*

- 1) Design a SR flip-flop with active-low synchronous reset.
- 2) Design a JK flip-flop with active-low asynchronous reset.
- 3) Design a T flip-flop with active-low synchronous reset.
- 4) Design a SR latch.
- 5) Below question.

EXERCISE 6. Provide a VHDL behavioral model of the  $T$  flip-flop shown on the right. The  ${\tt S}$  and  ${\tt R}$  inputs are an active low asynchronous preset and clear. Assume both  $\,$ the S and R inputs will never be asserted simultaneously.

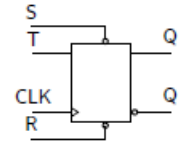

## Question for the group 5